# 10.4 Close General Ledger and Consolidate Results

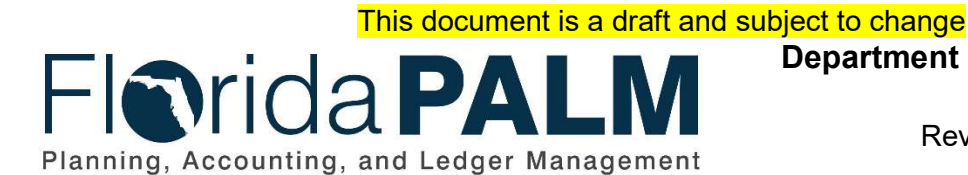

Department of Financial Services Date: 04/10/2019 Revision: DRAFT

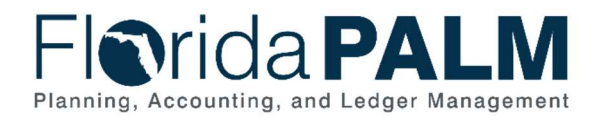

 $\sim$ 

#### **Department of Financial Services Standardized Business Process Model** 10.4 Close General Ledger and

Consolidate Results

# **Table of Contents**

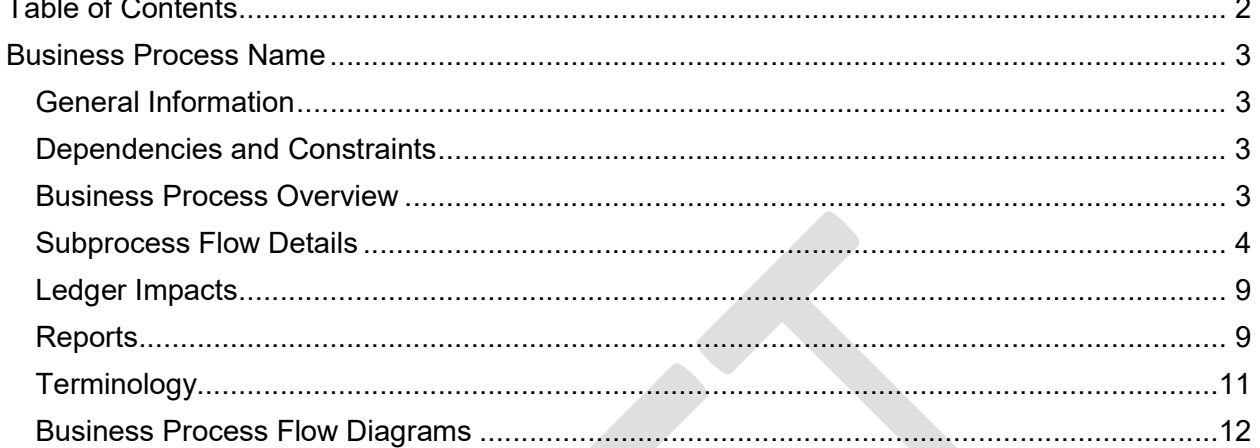

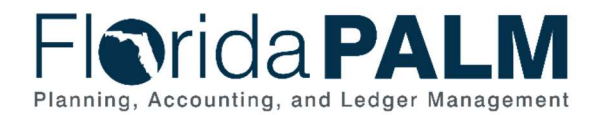

# Close General Ledger and Consolidate Results

#### General Information

This document describes and depicts the process steps and supporting information for the identified State business process. Within the Process Flow Details section, included for each process step are:

- **Process Step ID** A unique number assigned to each process step
- **Process Step Title** A short description assigned to each process step
- **Description of Process**  $-$  A detailed narrative description of the process step
- Ledger Impacts  $ID The number assigned to the documented accounting entry$ associated with the step

Also described below are the Ledger Impacts and Reports, which are displayed as icons on the Business Process Flow Diagrams. Finally, included in the Terminology section are definitions of terms which will help the reader to better understand the document.

#### Dependencies and Constraints

- In accordance with section 215.86, Florida Statutes (F.S.), each agency and judicial branch establishes and maintains management systems and controls that promote and encourage compliance; economic, efficient, and effective operations; reliability of records and reports; and safeguarding of assets. Accounting systems are designed to fulfill the requirements of generally accepted accounting principles.
- In accordance with section 215.94 (2)(a) F.S., the Department of Financial Services (DFS) is the function owner of Florida PALM. Florida PALM is to provide timely data for producing financial statements for the state in accordance with generally accepted accounting principles.
- In accordance with section 216.141(3) F.S., the Chief Financial Officer shall use Florida PALM for account purposes in the performance of and accounting for all his or her constitutional and statutory duties and responsibilities. However, state agencies and the judicial branch are responsible for maintain accounting records necessary for the effective management of their programs and functions.
- The DFS State Expenditure Guide provides agencies guidance on classifying the obligations the state has incurred.
- The DFS Statewide Financial Statements Guidance provides agencies additional guidance on accounting policies related to performing close.
- The Government Accounting Standards Board establishes accounting and financial reporting standards for U.S. state and local governments that follow the Generally Accepted Accounting Principles (GAAP).

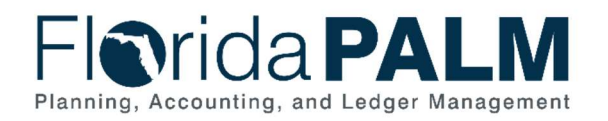

## Business Process Overview

The Close General Ledger and Consolidate Results Business Process area addresses the execution of the year end close process and the generation of the comprehensive annual financial report. DFS manages and communicates the closing process to agencies. State agencies are required to follow the outlined closing schedule and perform the month end closing process for the month of June. The June closing process gives state agencies a chance to make corrections in the submodule prior to the submodule close. Upon submodule close, the new fiscal year budget is available for agencies to continue normal operations in July. DFS coordinates with agencies to address additional adjustment needed for prior to agency general ledgers (GL) being closed for the prior fiscal year. Financial results are consolidated after closing and then adjusted as needed within Florida PALM, which include material adjustments, Component Unit financial statements, and additional agency year-end adjustments (key information that supports the notes to the financial statements may also be maintained in the system).

The GL Adjustment Period is used for adjustments related to the Comprehensive Annual Financial Report (CAFR) development and preparation process. CAFR preparation is performed substantively in Florida PALM to generate the unaudited CAFR for review by the Auditor General. The Auditor General performs the Statewide Financial Statement Audit and the Federal Awards Audit to identify audit adjustments made to the financial statements. The agencies and DFS review the Auditor General's audit adjustments to determine the applicability of identified audit adjustments to be posted to the GL. After audit adjustments, DFS closes the GL Adjustment Period, generates the final CAFR, and updates the current fiscal year with the final adjusted prior year balances.

## Subprocess Flow Details

The table below describes steps in the business subprocess as reflected on the Process Flow diagrams. The table also reflects information associated with each step describing the intent of the specific process.

The Business Process Flow Diagrams use horizontal swim lanes to depict where activities are performed by different parties or systems. Each swim lane is titled with a role, either agencybased or enterprise-based, and in some cases, are representative of an external party or system. The swim lanes may change from page to page within a single business subprocess as more or fewer roles are required to execute sections of the business subprocess. Optionally, the process flow diagram may reflect vertical swim lanes to further designate information such as systems or time intervals.

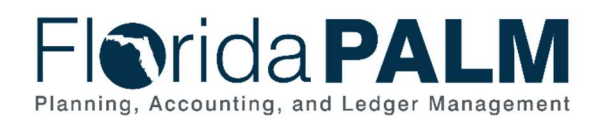

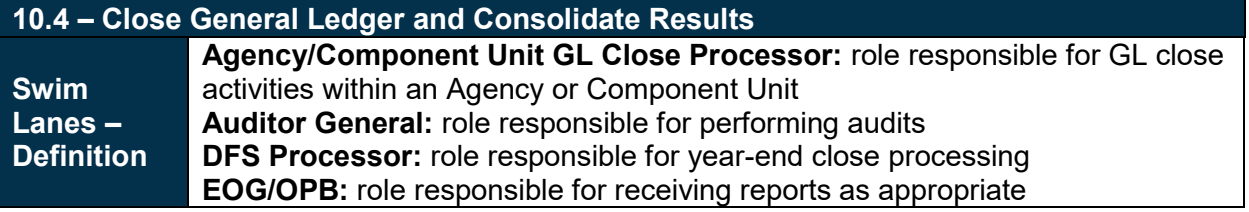

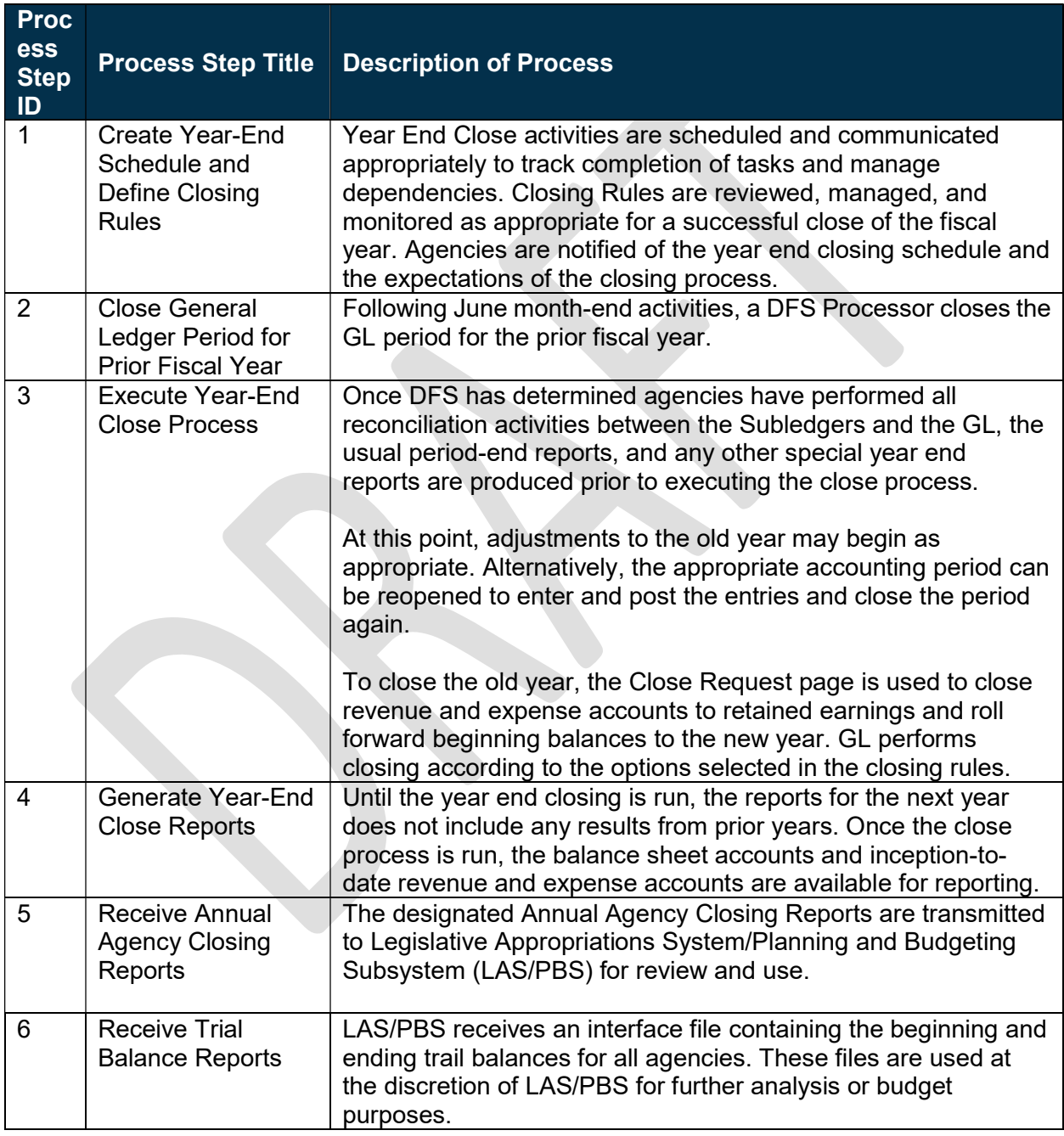

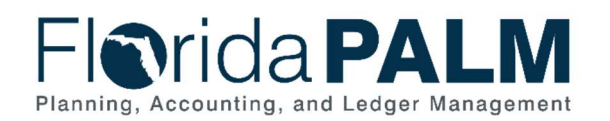

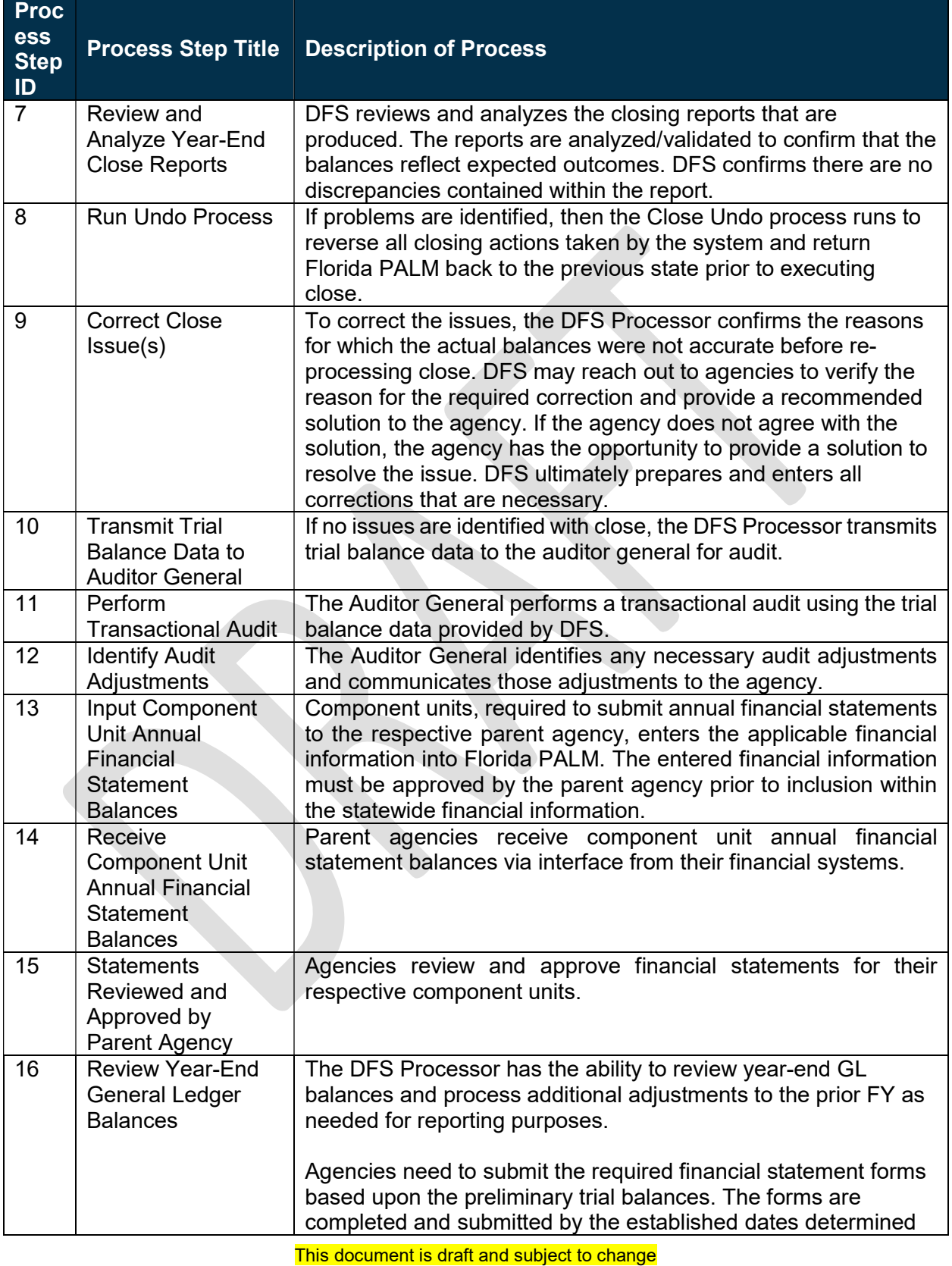

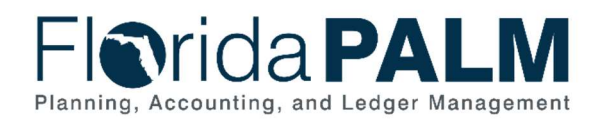

10.4 Close General Ledger and Consolidate Results

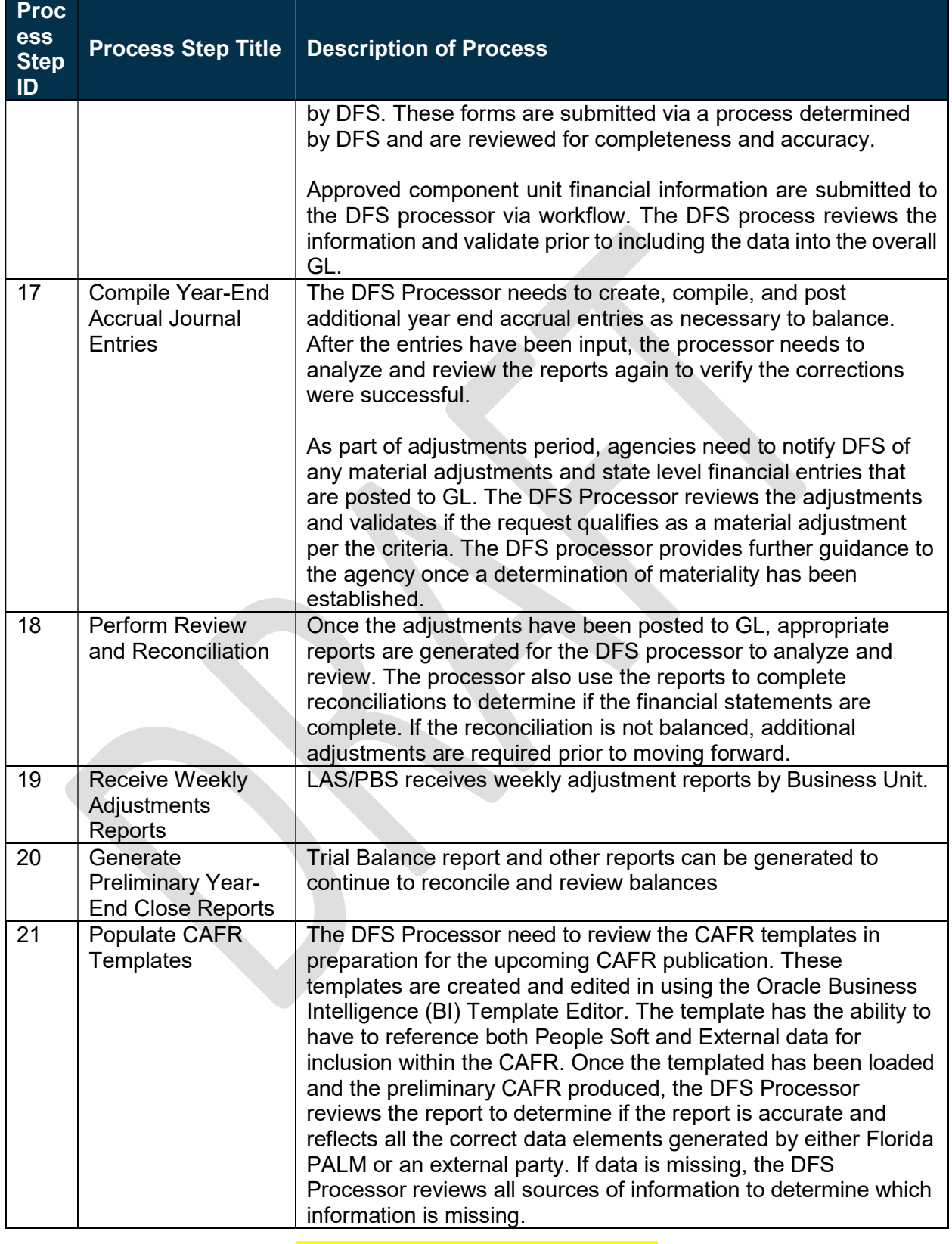

This document is draft and subject to change

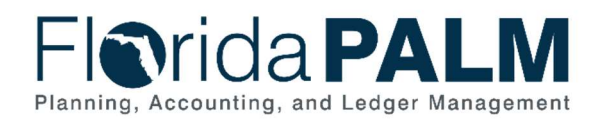

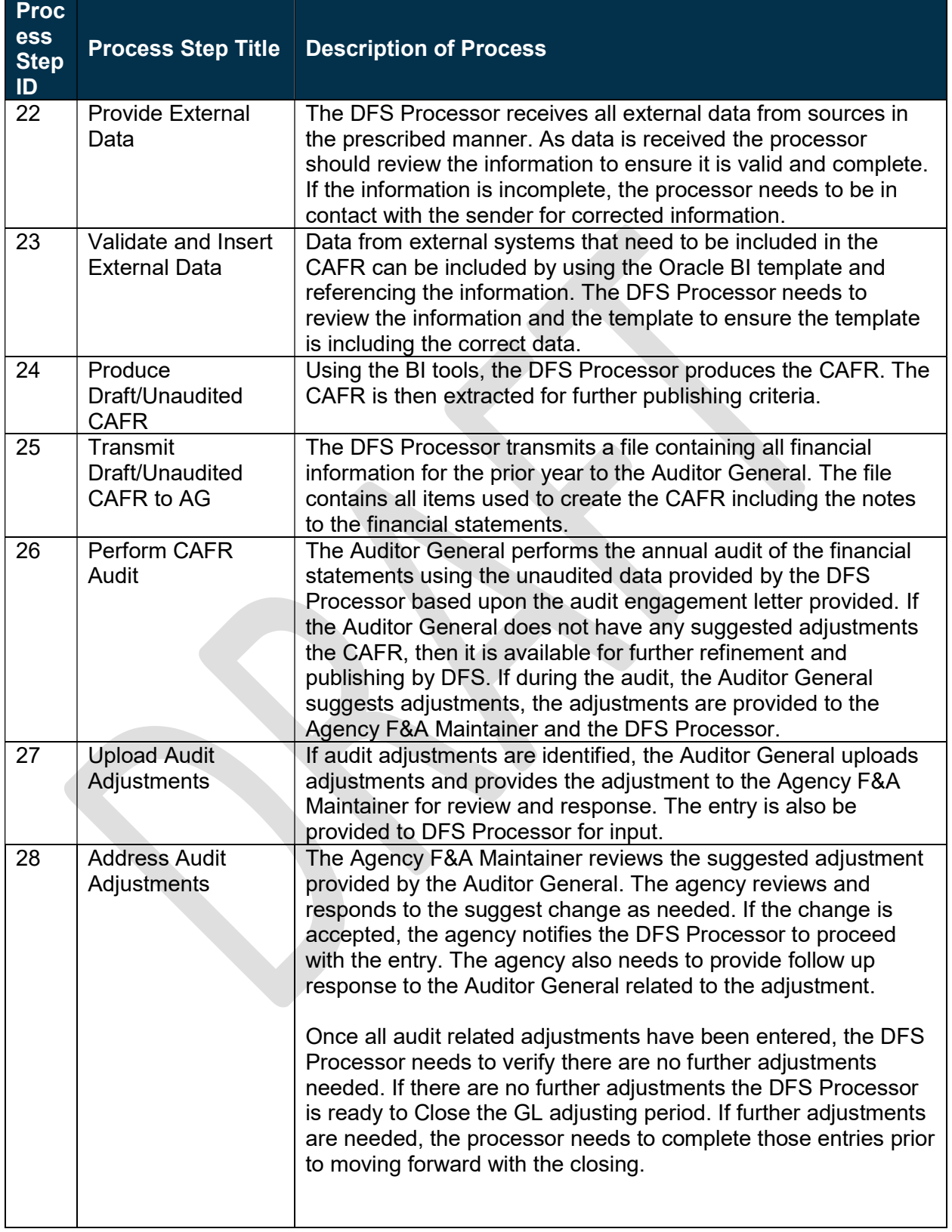

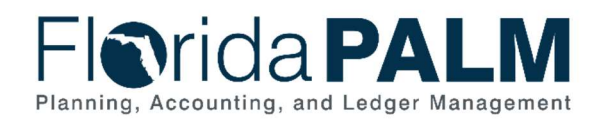

10.4 Close General Ledger and Consolidate Results

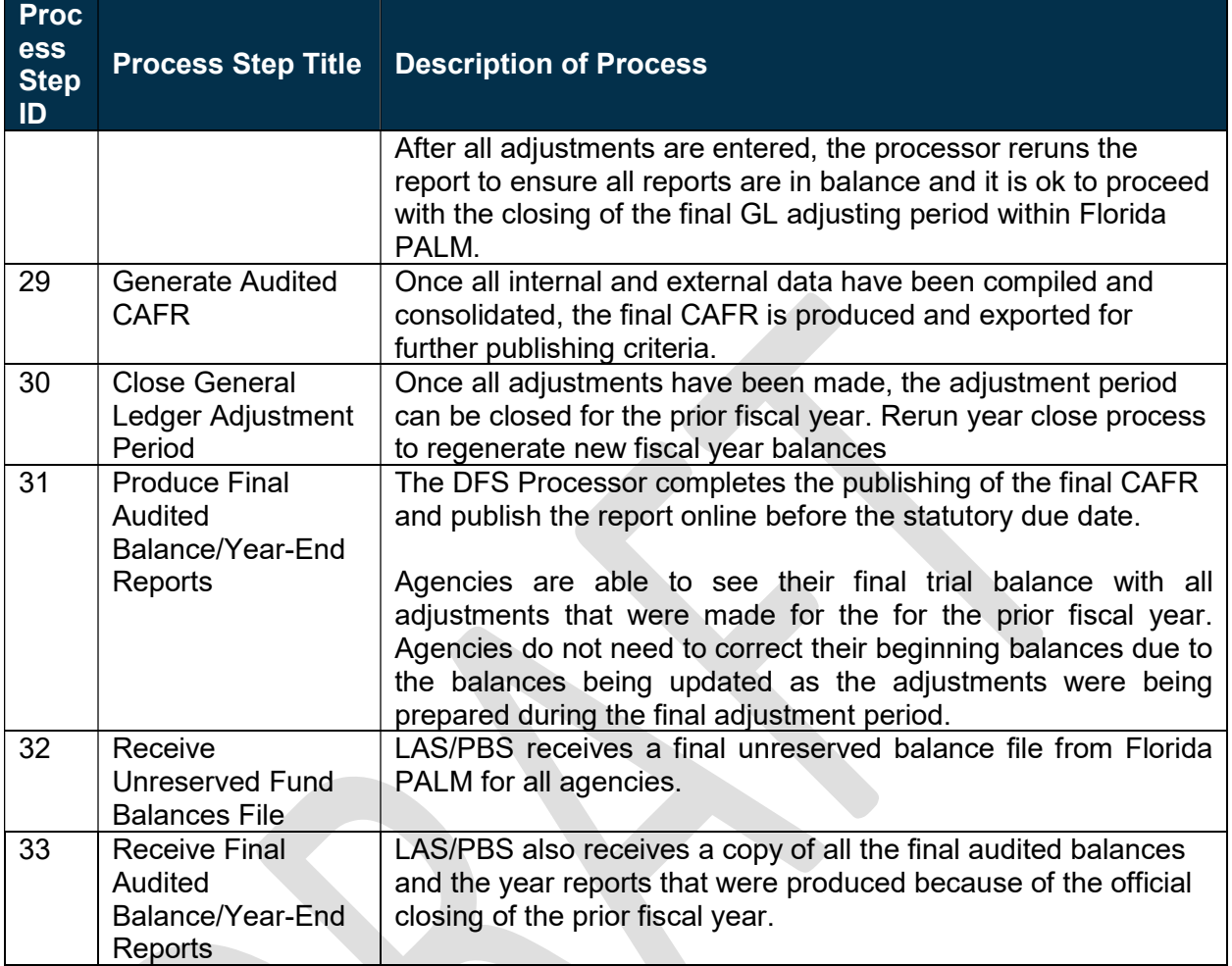

# Ledger Impacts

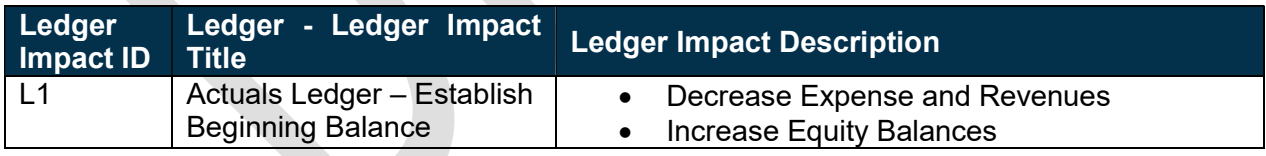

## **Reports**

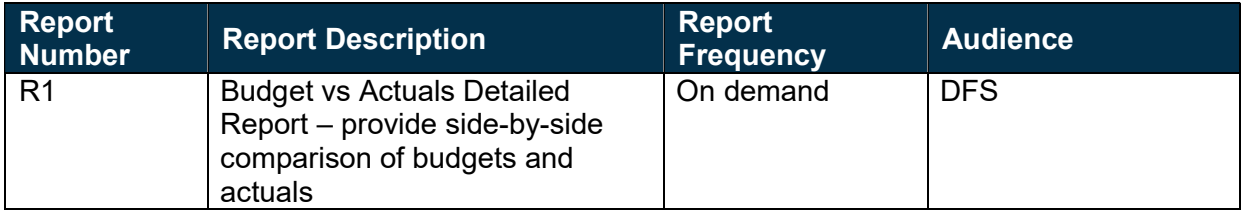

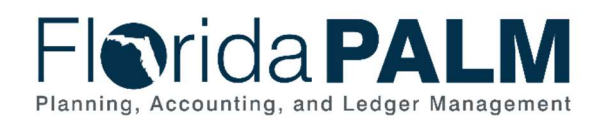

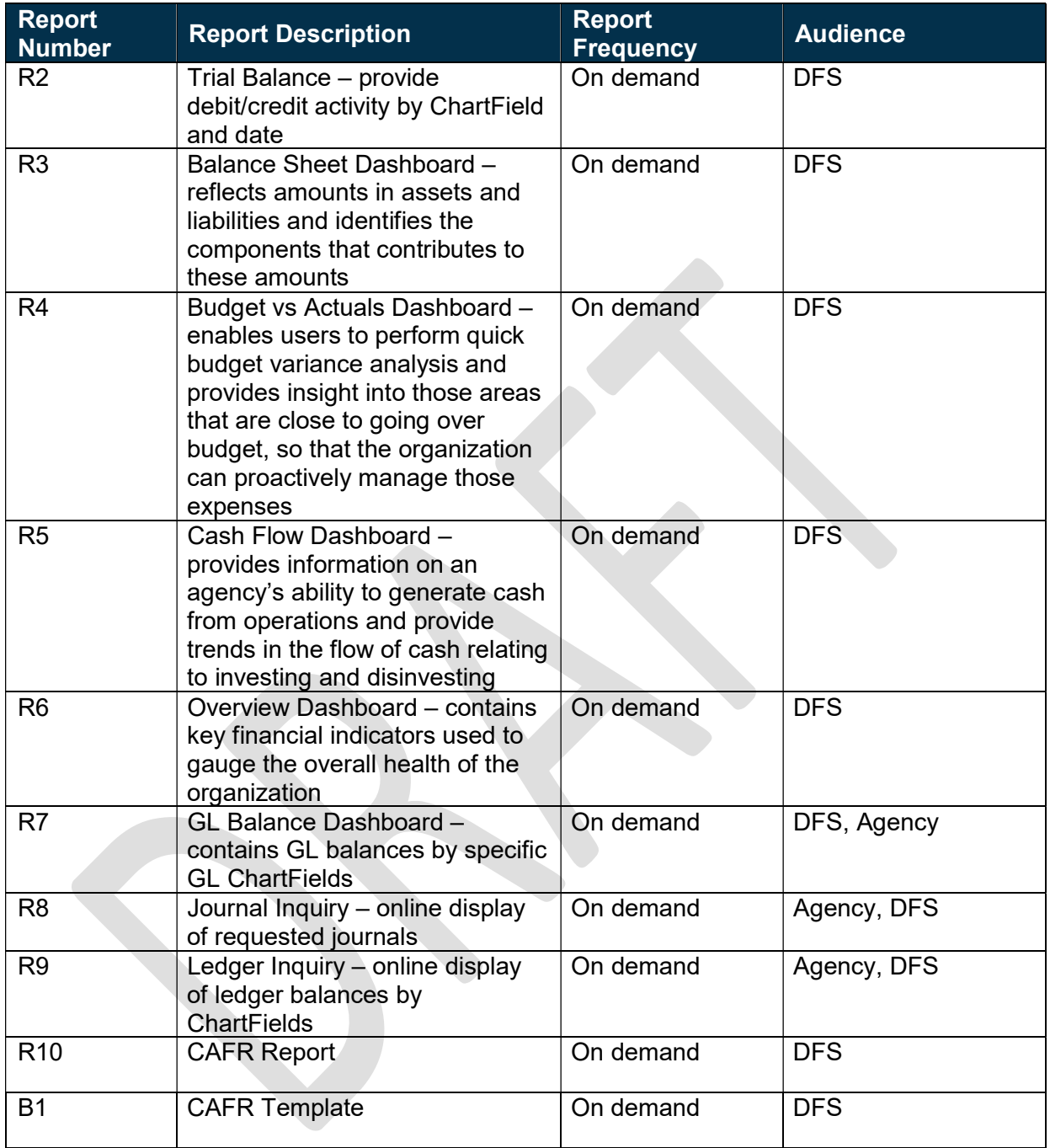

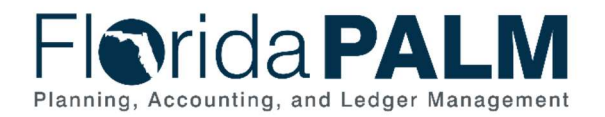

## **Terminology**

Annual Report – report produced once a year for varying user needs, such as for statutory reporting requirements or federal reporting requirements.

Business Intelligence (BI) – umbrella term that includes the applications, infrastructure, tools, and best practices that enable access to and analysis of information to improve and optimize decisions and performance.

Component Unit – legally separate organization for which the elected officials of the State are financially accountable (e.g., state universities, colleges, and water management districts) and for which the nature and significance of their relationship with the primary government is such that exclusion of these organizations from the primary government's financial statements would be misleading.

Comprehensive Annual Financial Report (CAFR) – annually audited report that presents the financial condition of the State at fiscal year-end and the results of operations during the fiscal year, as well as other financial information.

Department of Financial Services (DFS) – state agency that oversees the fiscal functions of the State of Florida.

Component Unit Portal – provides component units the ability to enter annual financial information for financial statement reporting purposes.

Parent Agency – state agency that has a significant relationship with a separate legal entity and is financially accountable for the entity.

Fiscal Year – any consecutive twelve-month period when an organization's annual financial records commence and conclude. The fiscal year for the State of Florida begins on July 1 and ends the following June 30.

General Ledger (GL) – master set of accounts in which the State of Florida's financial transactions are recorded in detail or in summary form. This serves as a central repository for accounting data transferred from all sub-ledgers or process areas.

Ledger – permanent summary of amounts entered in supporting journals, which list individual transactions by date.

Management Report – provides summary information for decision making and performance monitoring.

Reports – formal records/statements of the financial activities and position of the State. Reports can be generated in in many forms, such as Edit, On-Screen, Query, and Printed Reports for review.

Schedule of Expenditures of Federal Awards (SEFA) – report of all federal expenditures within the current fiscal year by CFDA number.

This document is draft and subject to change

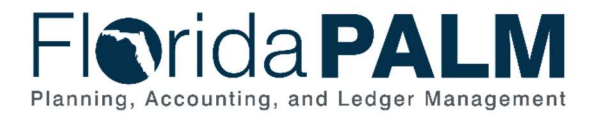

Trial Balance – report of balances of the General Ledger accounts.

Workflow – orchestrated and repeatable patterns of business activity enabled by the systematic organization of resources into processes with specific approvals that transform materials, provide services, or process transactional information.

#### Business Process Flow Diagrams

Please see 10.4 Close General Ledger and Consolidate Results located in the D54 Standardized Business Processes > Working > Workstream A folder.

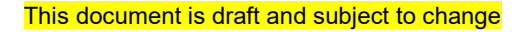